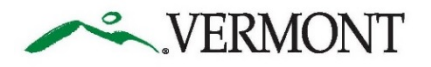

## Printing from a Web browser (i.e., Debarment List)

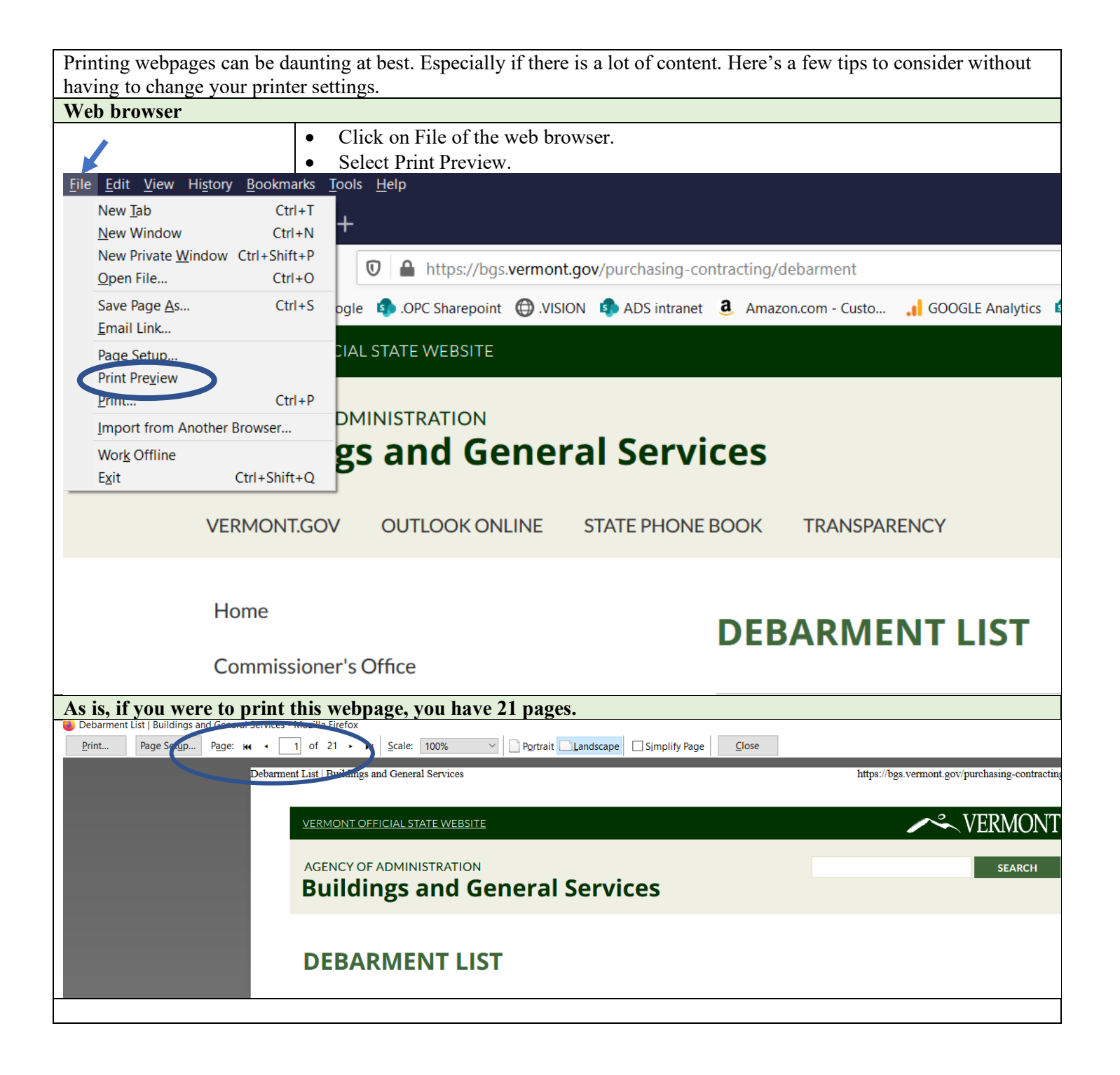

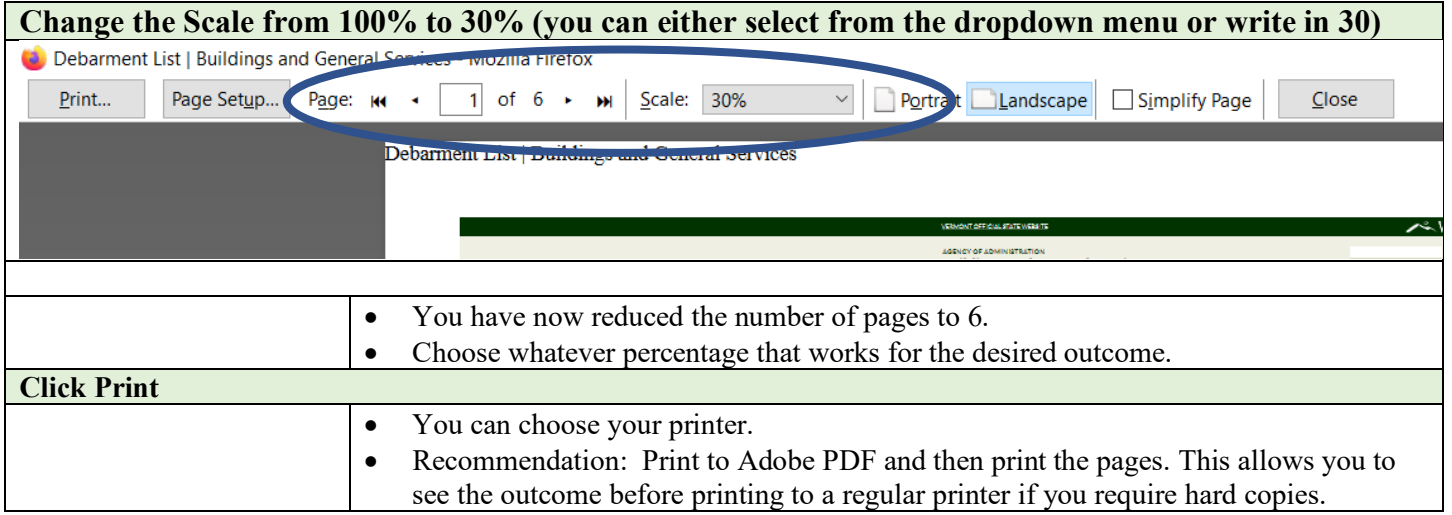